## **Zeichnen Sie jedes Rechteck im angezeigten Maßstab und bestimmen Sie die neuen Abmessungen.**

**1)** Das Rechteck unten hat die Abmessungen:  $2.2 \cdot 2.7$ 

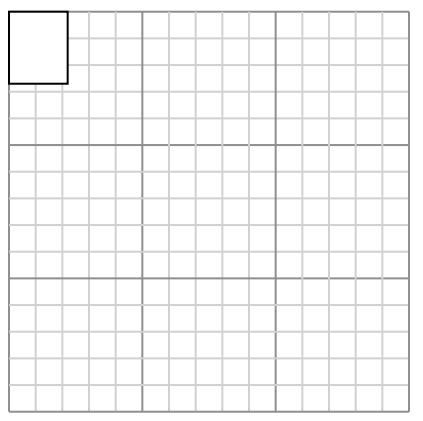

Create another rectangle that is scaled to 16 times the size of the current rectangle.

**3)** Das Rechteck unten hat die Abmessungen:  $5.9 \cdot 3.2$ 

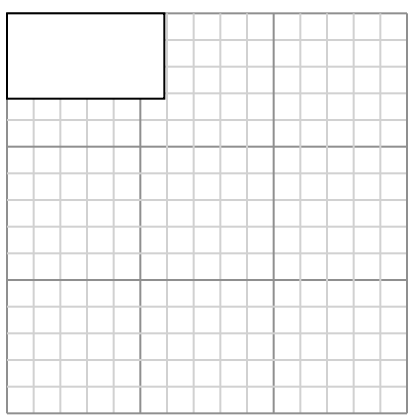

Create another rectangle that is scaled to 4 times the size of the current rectangle.

**5)** Das Rechteck unten hat die Abmessungen:  $2.6 \cdot 2.2$ 

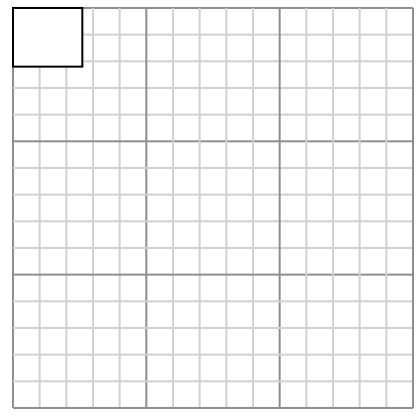

Create another rectangle that is scaled to 16 times the size of the current rectangle. **2)** Das Rechteck unten hat die Abmessungen:  $2.6 \cdot 2.4$ 

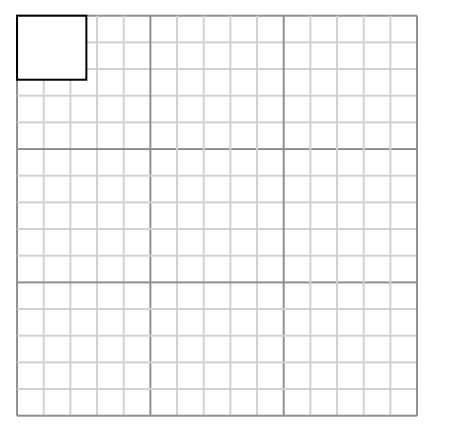

Create another rectangle that is scaled to 16 times the size of the current rectangle.

**4)** Das Rechteck unten hat die Abmessungen:  $2.6 \cdot 4.9$ 

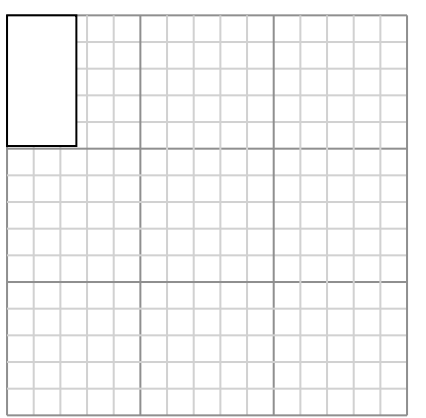

Create another rectangle that is scaled to 9 times the size of the current rectangle.

**6)** Das Rechteck unten hat die Abmessungen: 2.8 • 2.6

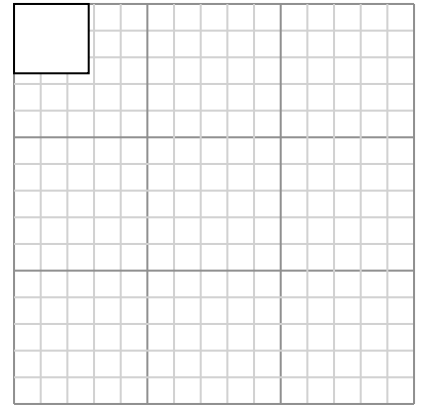

Create another rectangle that is scaled to 16 times the size of the current rectangle.

1. **8,8•10,8** 2. **10,4•9,6** 3. **11,8•6,4** 4. **7,8•14,7** 5. **10,4•8,8** 6. **11,2•10,4**

**Antworten**

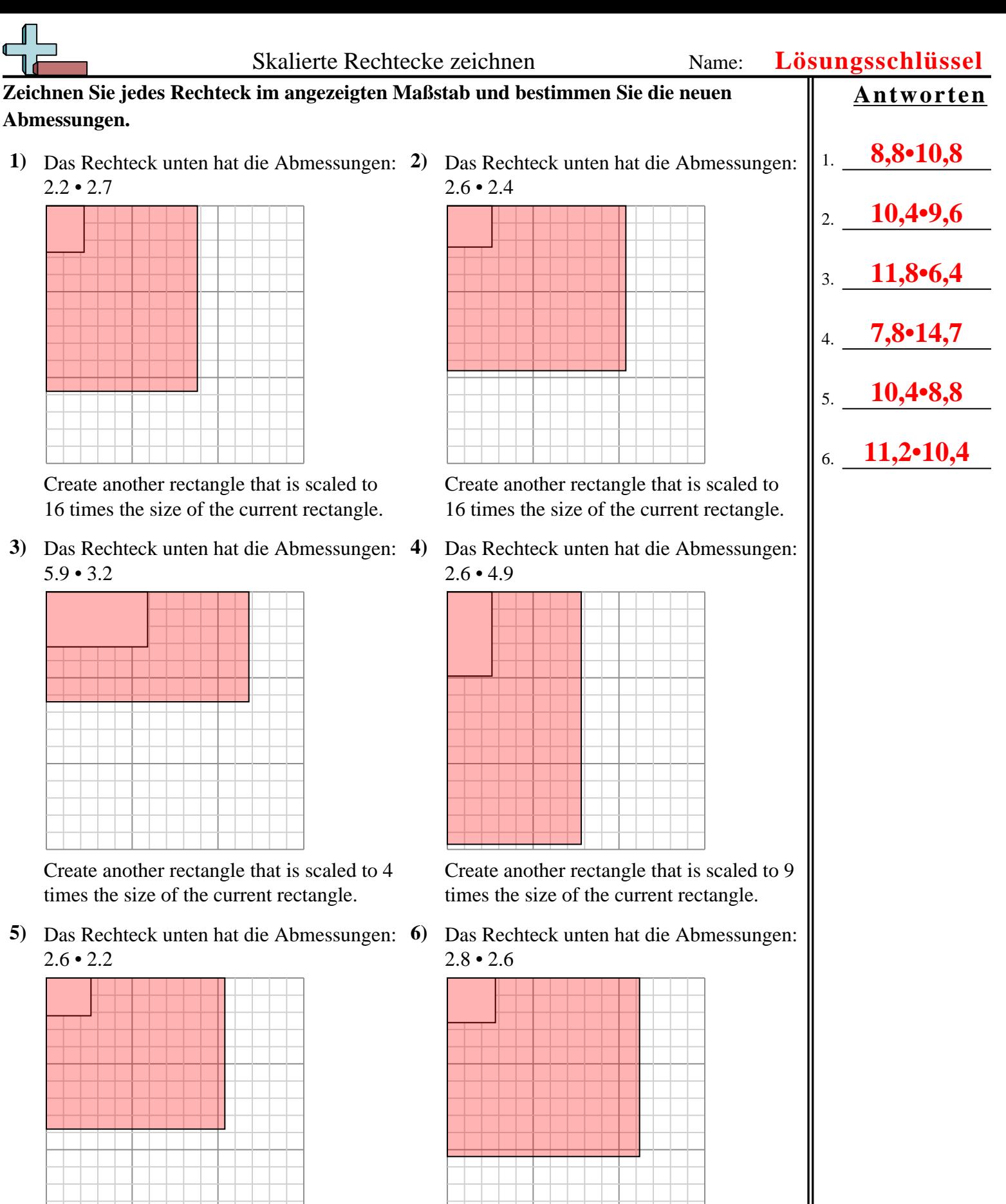

Create another rectangle that is scaled to 16 times the size of the current rectangle.

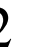

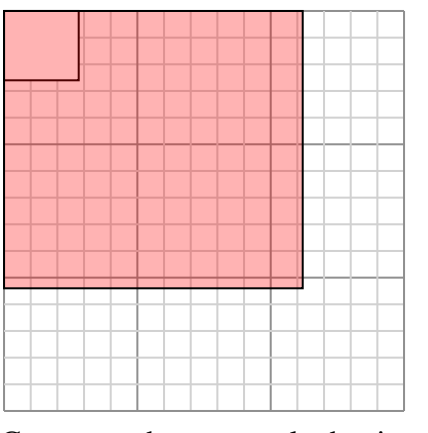

Create another rectangle that is scaled to 16 times the size of the current rectangle.

## **Abmessungen.**

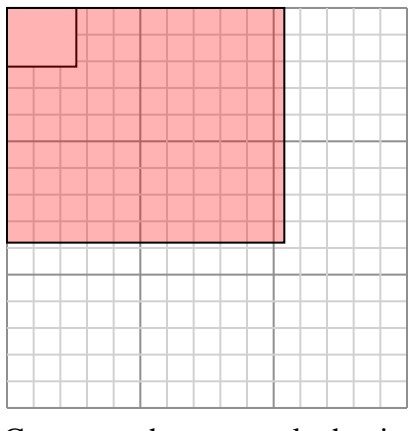